## SAP ABAP table /SAPHT/DRM\_PP\_RULE\_COMM {Communication structure for DRM PP Rules}

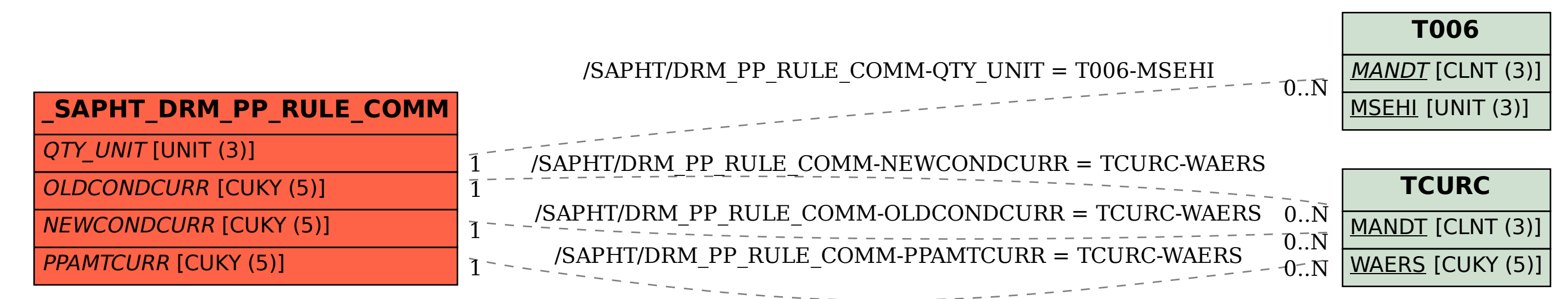